Lasst die Spiele beginnen ...

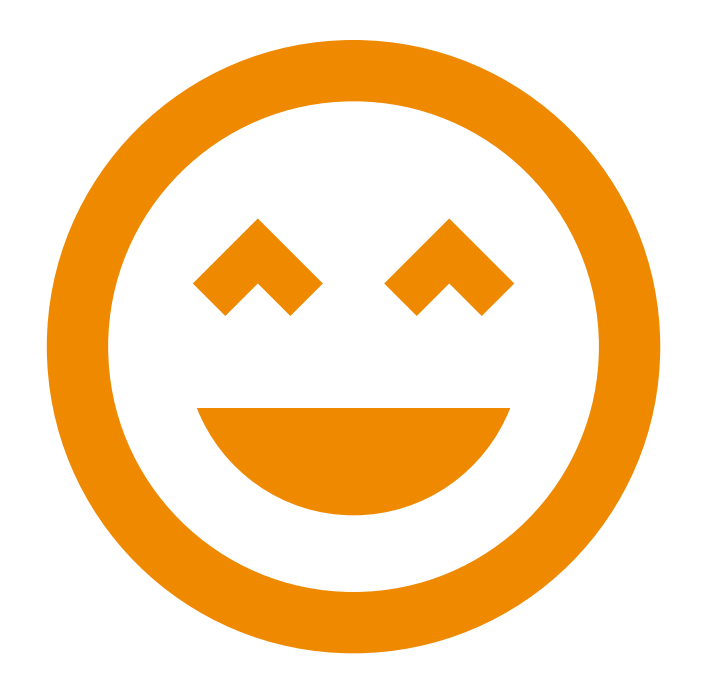

Egal ob Schulsport, die Vereinsmeisterschaft oder das Stadtturnier – Sportchef hilft euch bei der Planung, Durchführung und Auswertung eurer Sportevents.

Einfach ein Event anlegen, Disziplinen bestimmen und Teilnehmer einladen. Mit Sportchef erledigt sich die Organisation und Auswertung fast von selbst und ihr habt schon gewonnen.

Okay – eins noch vorweg: SportChef ist ein Marathon in seiner Entwicklung. Und ehrlich gesagt, wir sind gerade mal nur 2 km gelaufen. Deshalb: für SportChef gibt es jede Menge Klasse Ideen aber nur wenige sind bis jetzt als Feature verfügbar. Das wird sich ändern, aber bis dahin bitten wir euch um Geduld. Und wem es zu lange dauert: Hilfe in unserem Teanm ist immer willkommen

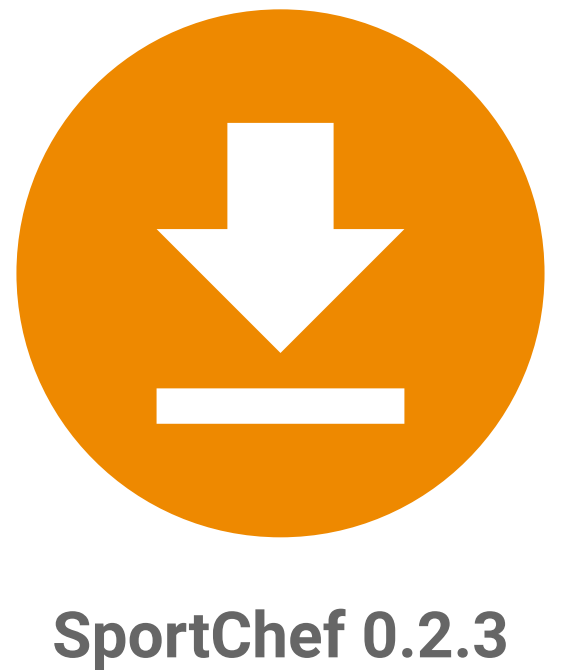

Updated on 23.04.2017

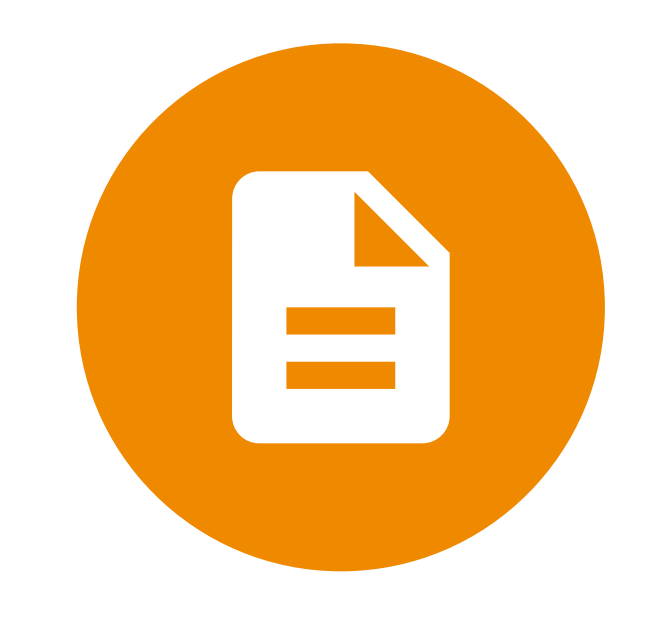

## So soll's mal gehen:

## Neuigkeiten

## Und hier gibts den Download

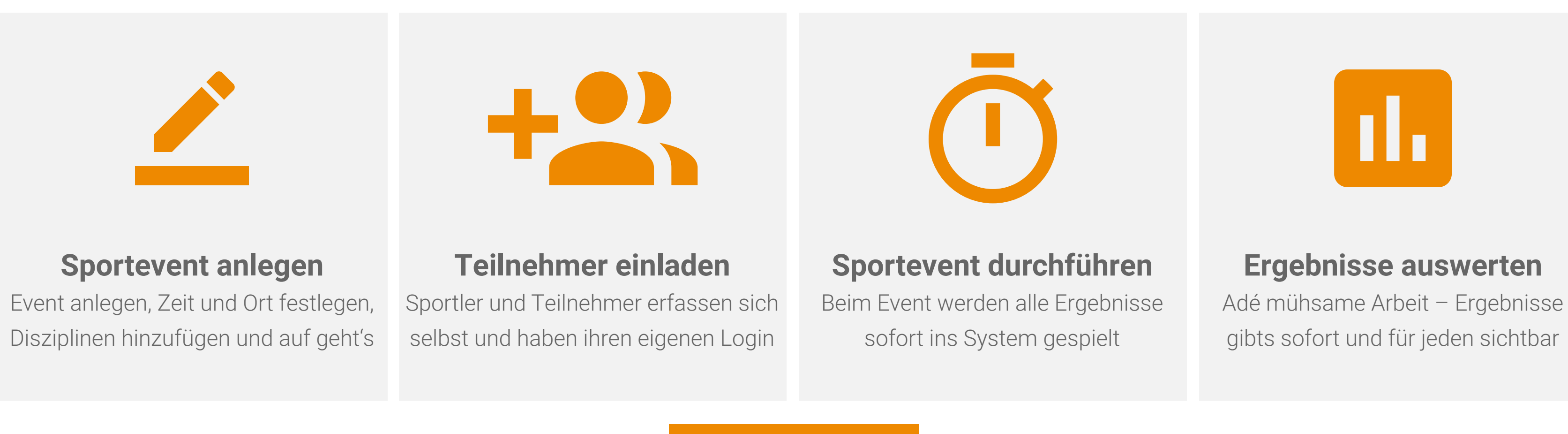

**Alle Features**

**Get involved**

**All News**

Du willst mehr wissen? Du brauchst neue Features oder hast eine Idee, willst das Projekt auf Github anschauen, mitmachen im SportChef Team oder die Roadmap ansehen?

SportChef ist OpenSource und lebt vom mitmachen. Jeder, der etwas beitragen möchte, ist hier willkommen oder sich über die aktuelle Arbeit und das Projekt informieren.

22.12.2017 Feature Name

Text über ein neues Feature

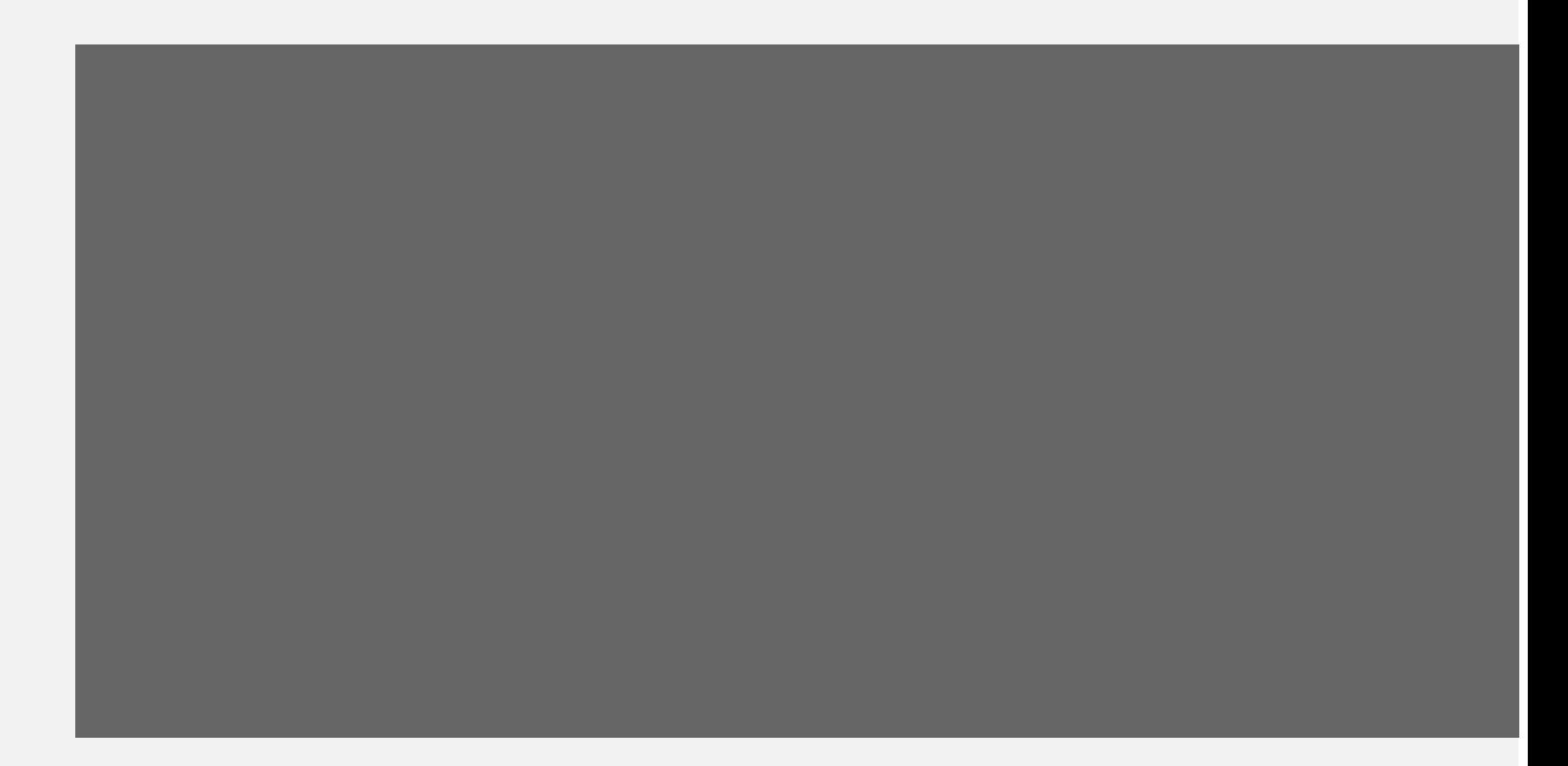

## Mitmachen

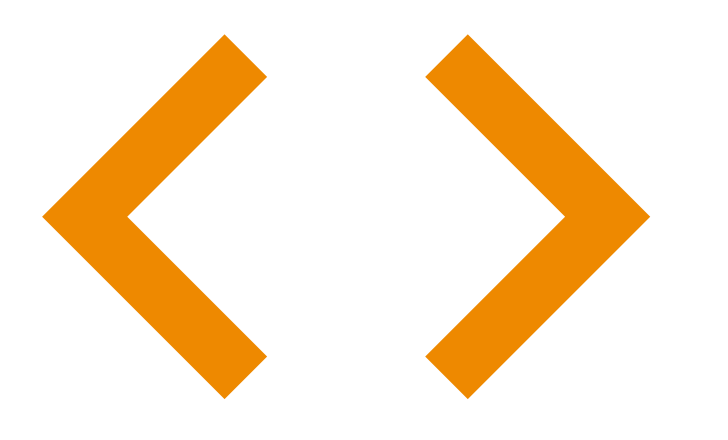

**Documentation and Installation** Updated on 23.04.2017

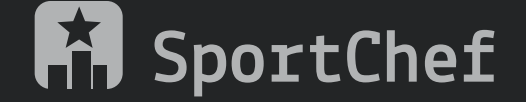

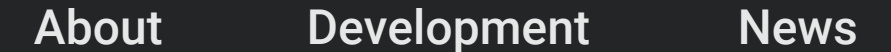

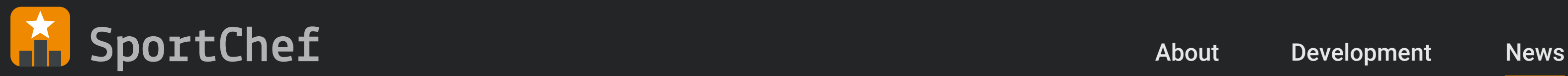

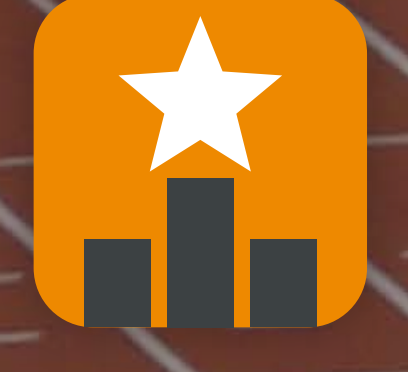

SportChef ist eine serverbasierte Anwendung zum Erfassen und Auswerten von Sportevents.

Free to use und Open Source